### **Министерство образования и науки Самарской области**

# **ГОСУДАРСТВЕННОЕ БЮДЖЕТНОЕ ПРОФЕССИОНАЛЬНОЕ ОБРАЗОВАТЕЛЬНОЕ УЧРЕЖДЕНИЕ САМАРСКОЙ ОБЛАСТИ «ПОВОЛЖСКИЙ ГОСУДАРСТВЕННЫЙ КОЛЛЕДЖ»**

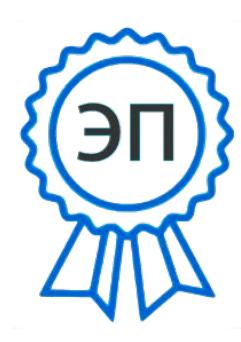

Подписано цифровой<br>подписью: Смагина<br>Ольга Александровна<br>DN: сп=Смагина Ольга<br>Александровна,<br>о=ГБПОУ "ПГК",<br>ош<sub>=ДИР</sub>ектор, Пр<br>смага: 2024.01.11<br>, с=RU<br>Дата: 2024.01.11<br>10:14:05 +04'00'<br>**Я ПРОГРАММА УЧЕ**<br><u>П.01 ТЕХНИЧЕСК</u><br>И подписью: Смагина Ольга Александровна DN: cn=Смагина Ольга Александровна, o=ГБПОУ "ПГК", ou=директор, email=college@pgk63.ru , c=RU Дата: 2024.01.11 10:14:05 +04'00'

 УТВЕРЖДЕНО Приказ директора ГБПОУ «ПГК» №297/1-03 от 07.04.2023

# **РАБОЧАЯ ПРОГРАММА УЧЕБНОЙ ДИСЦИПЛИНЫ «ОП.01 ТЕХНИЧЕСКАЯ ГРАФИКА»**

*Индекс и наименование учебной дисциплины*

15.01.32 Оператор станков с программным управлением

## *СОДЕРЖАНИЕ*

- **1. ОБЩАЯ ХАРАКТЕРИСТИКА РАБОЧЕЙ ПРОГРАММЫ УЧЕБНОЙ ДИСЦИПЛИНЫ**
- **2. СТРУКТУРА И СОДЕРЖАНИЕ УЧЕБНОЙ ДИСЦИПЛИНЫ**
- **3. УСЛОВИЯ РЕАЛИЗАЦИИ УЧЕБНОЙ ДИСЦИПЛИНЫ**
- **4. КОНТРОЛЬ И ОЦЕНКА РЕЗУЛЬТАТОВ ОСВОЕНИЯ УЧЕБНОЙ ДИСЦИПЛИНЫ**

# **1. ОБЩАЯ ХАРАКТЕРИСТИКА РАБОЧЕЙ ПРОГРАММЫ УЧЕБНОЙ ДИСЦИПЛИНЫ**

### **«**ТЕХНИЧЕСКАЯ ГРАФИКА**»**

(наименование дисциплины)

#### **1.1. Место дисциплины в структуре основной образовательной программы:**

Учебная дисциплина Техническая графика является обязательной частью общепрофессионального циклаПООП-Пв соответствии с ФГОС СПО по *профессии*15.01.32 Оператор станков с программным управлением

. Особое значение дисциплина имеет при формировании и развитии ОК: ОК1, ОК2, ОК3, ОК4, ОК5, ОК9, ОК10*.*

#### **1.2. Цель и планируемые результаты освоения дисциплины:**

В рамках программы учебной дисциплины обучающимися осваиваются умения и

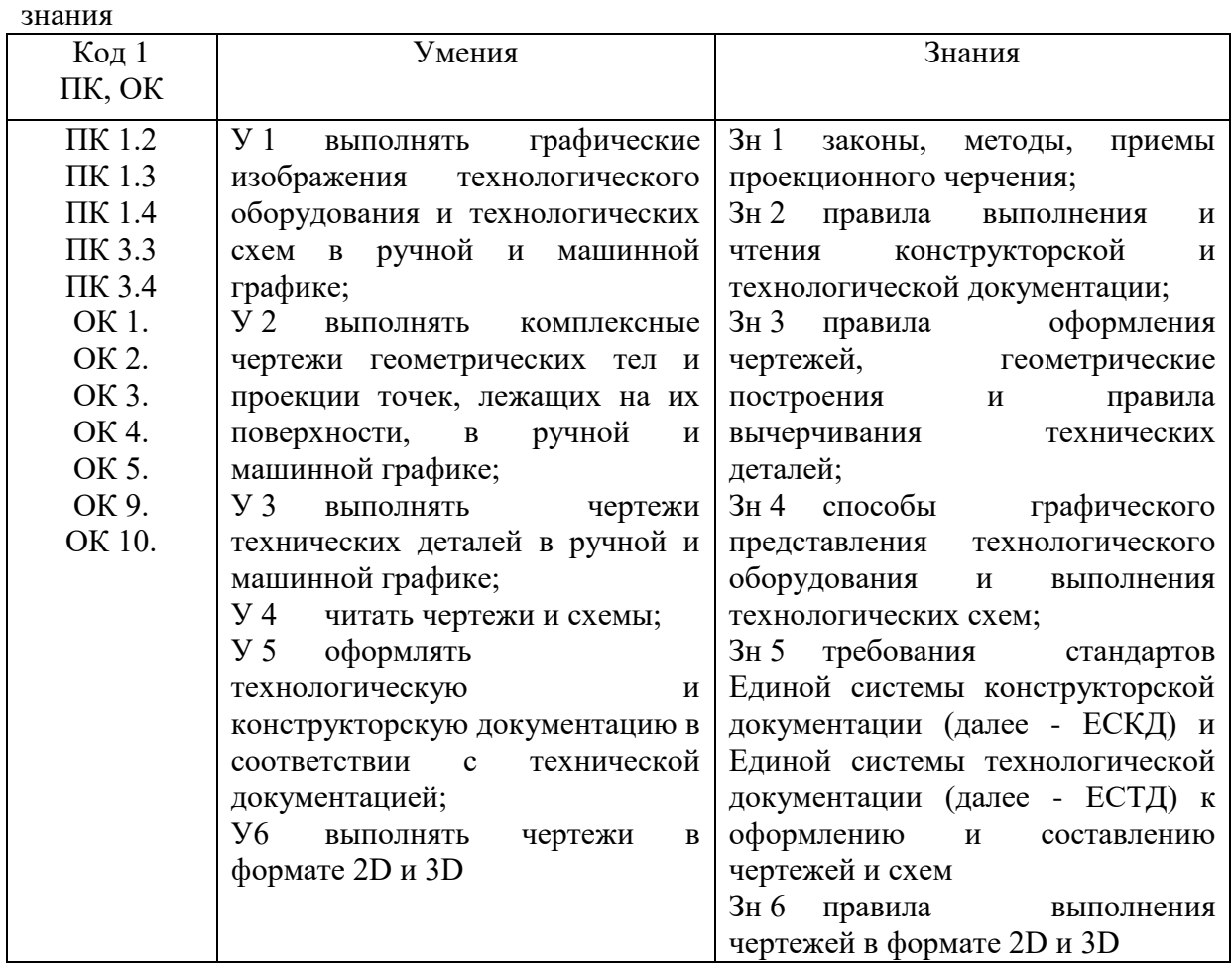

**.** 

*<sup>1</sup>Приводятся только коды компетенций общих и профессиональных, необходимых для освоения данной дисциплины,также можно привести коды личностных результатов реализации программы воспитания с учетом особенностей профессии/специальности в соответствии с Приложением 3 ПООП-П.*

#### **2. СТРУКТУРА И СОДЕРЖАНИЕ УЧЕБНОЙ ДИСЦИПЛИНЫ 2.1. Объем учебной дисциплины и виды учебной работы**

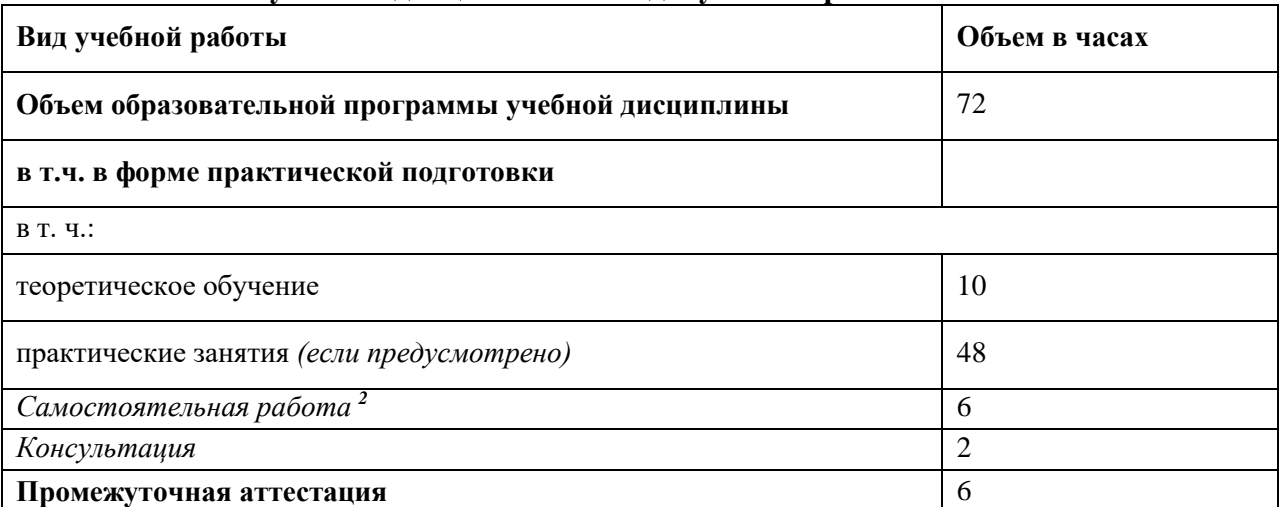

*Во всех ячейках со звездочкой (\*) (в случае её наличия) следует указать объем часов, а в случае отсутствия убрать из списка за исключением самостоятельной работы.*

**.** 

<sup>2</sup>*Самостоятельная работа в рамках образовательной программы планируется образовательной организацией в соответствии с требованиями ФГОС СПО в пределах объема учебной дисциплины в количестве часов, необходимом для выполнения заданий самостоятельной работы обучающихся, предусмотренных тематическим планом и содержанием учебной дисциплины.*

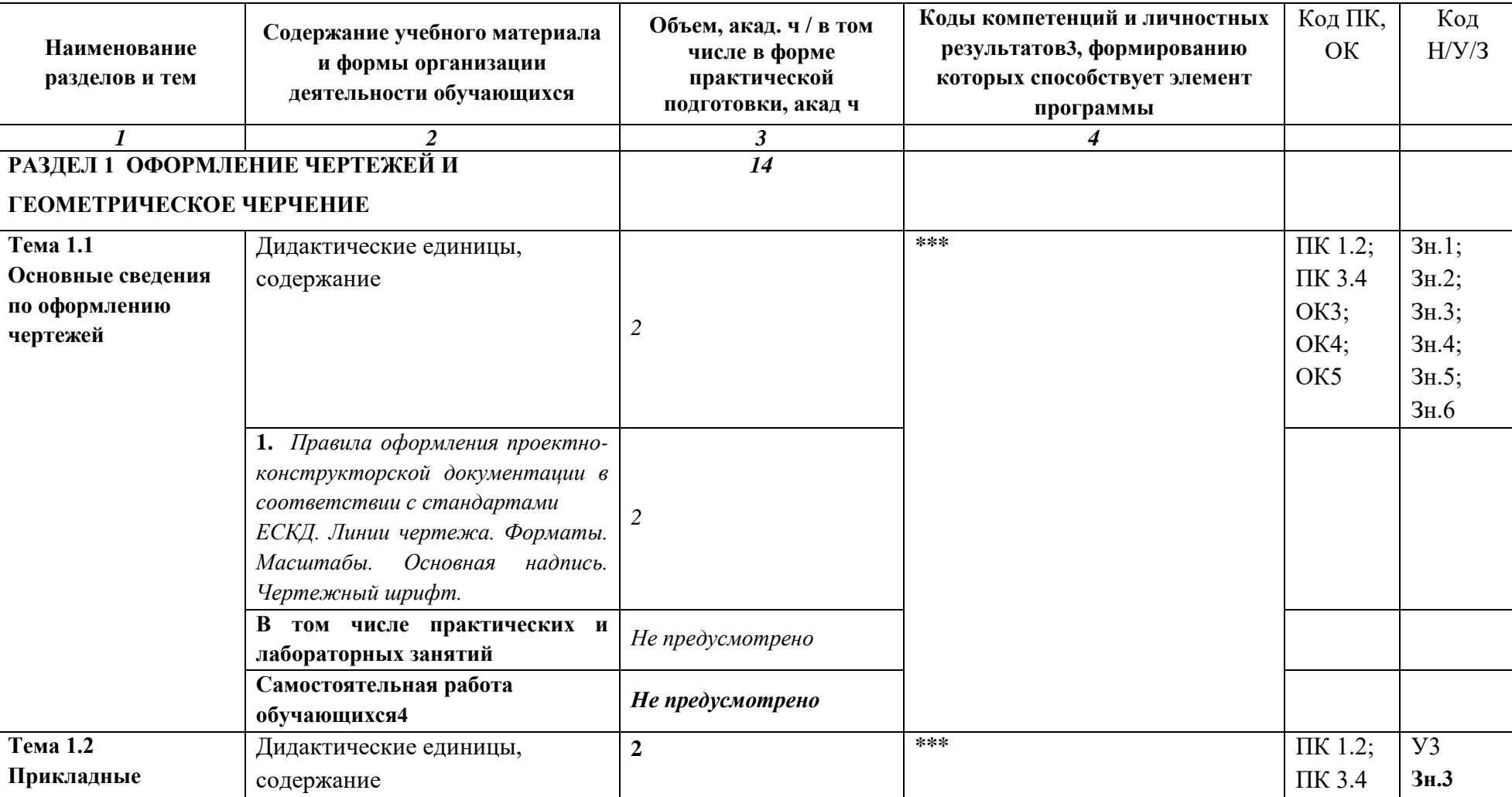

#### **2.2. Тематический план и содержание учебной дисциплины**

 $\overline{a}$ 

<sup>3</sup> В соответствии с Приложением 3 ПООП-П.

*<sup>4</sup> Если учебным планом предусмотрена самостоятельная работа по данной учебной дисциплине, должна быть указана её примерная тематика, объем нагрузки и результаты на освоение которых она ориентирована (ПК и ОК).*

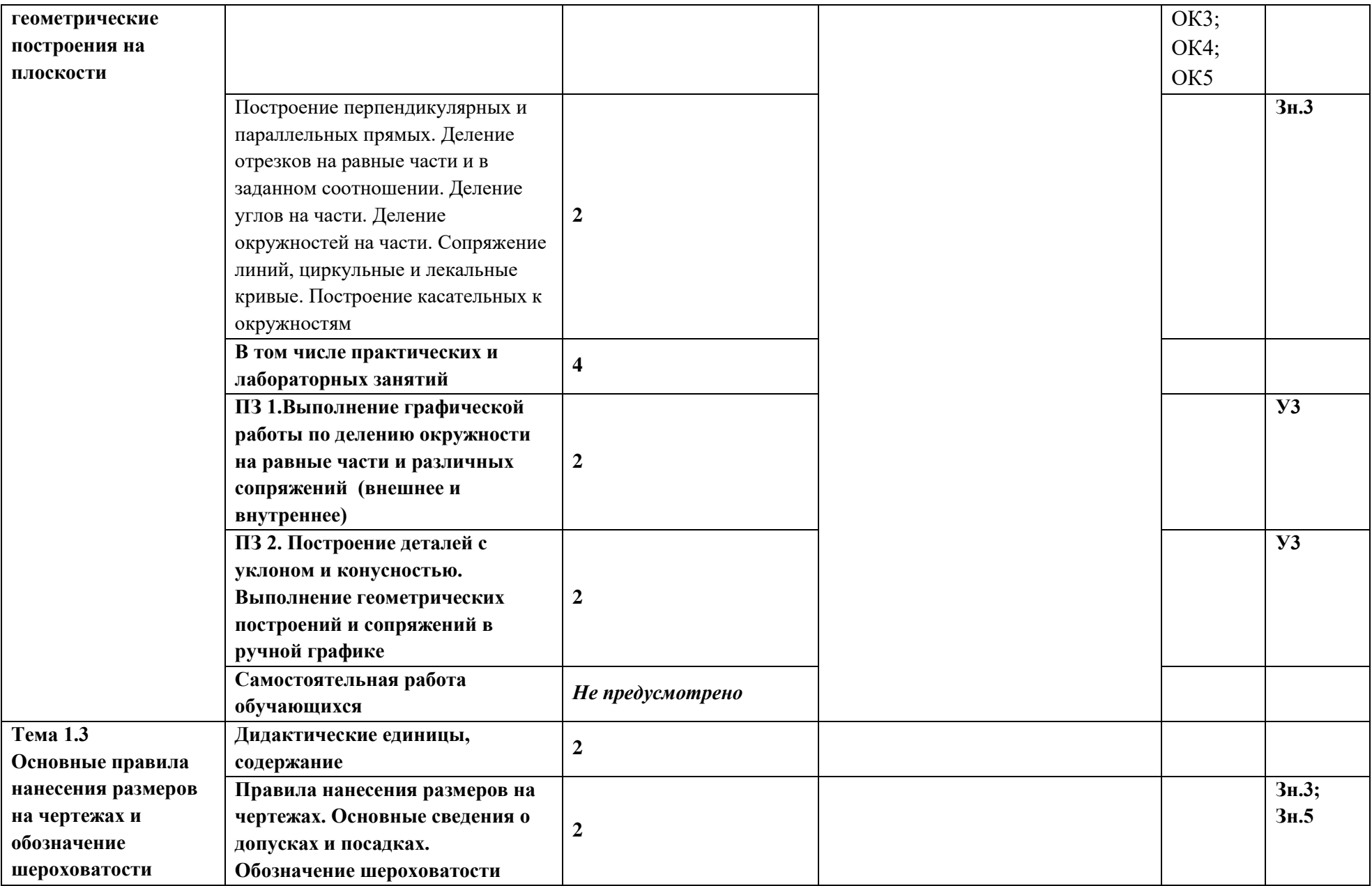

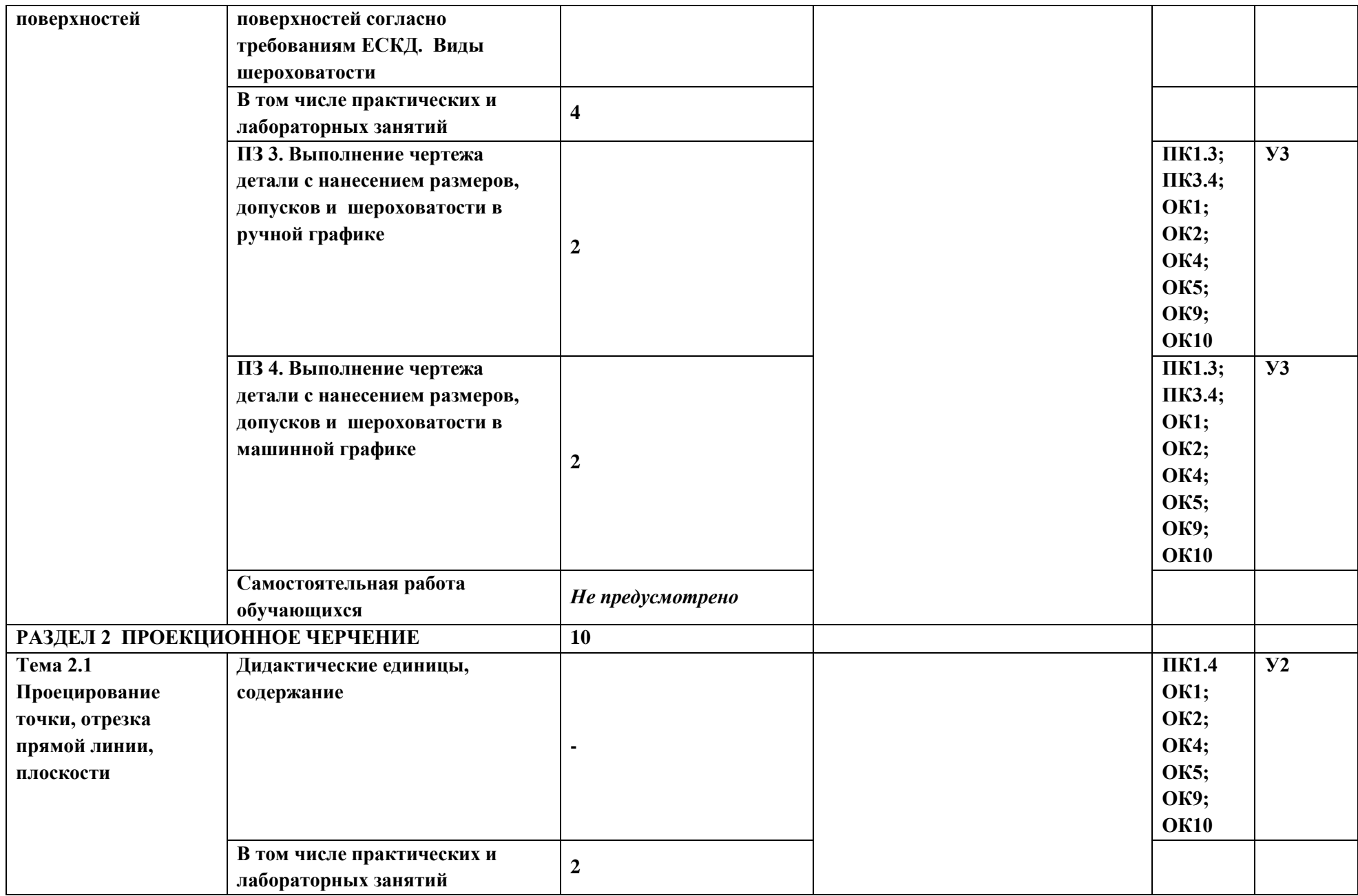

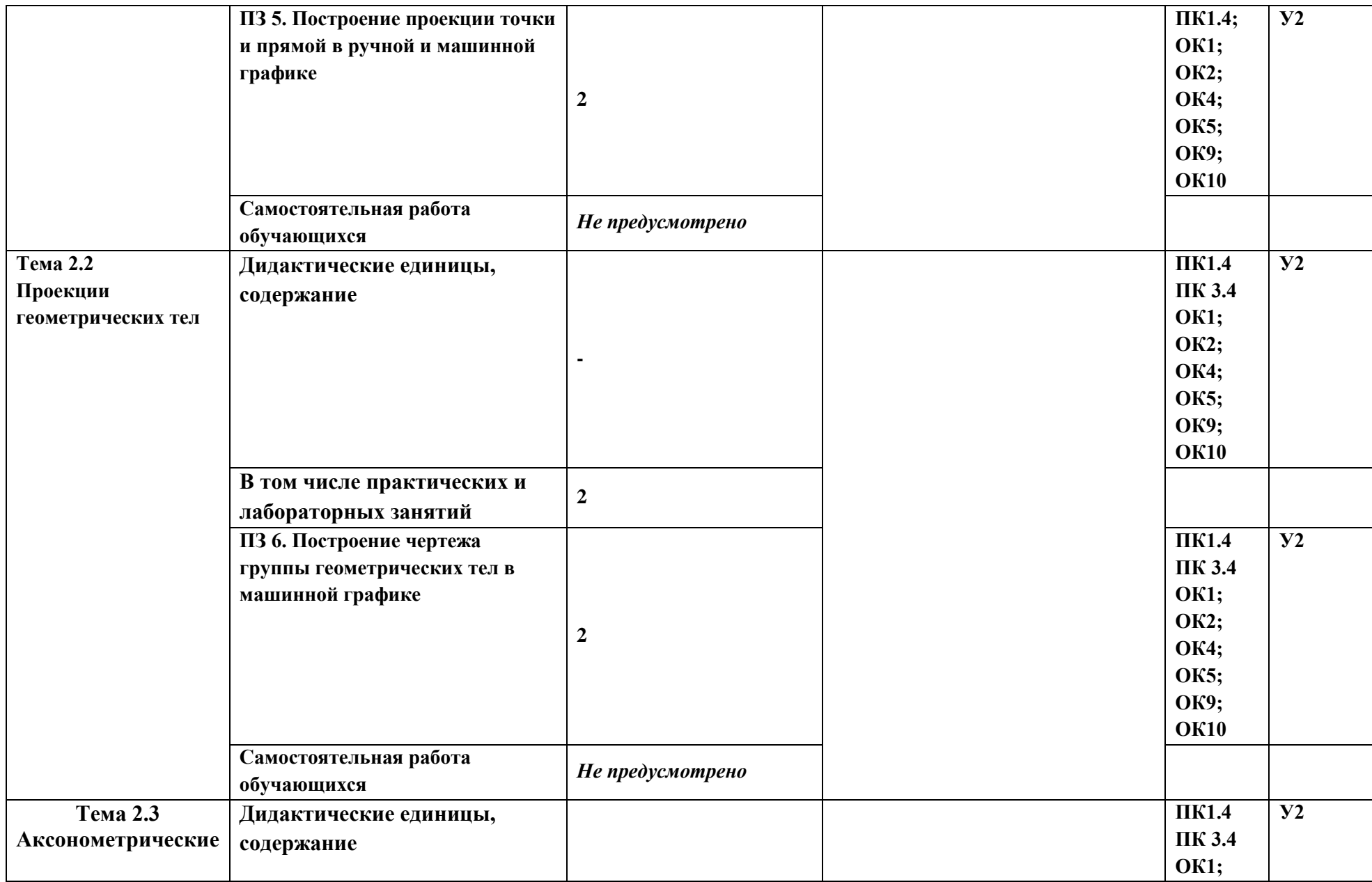

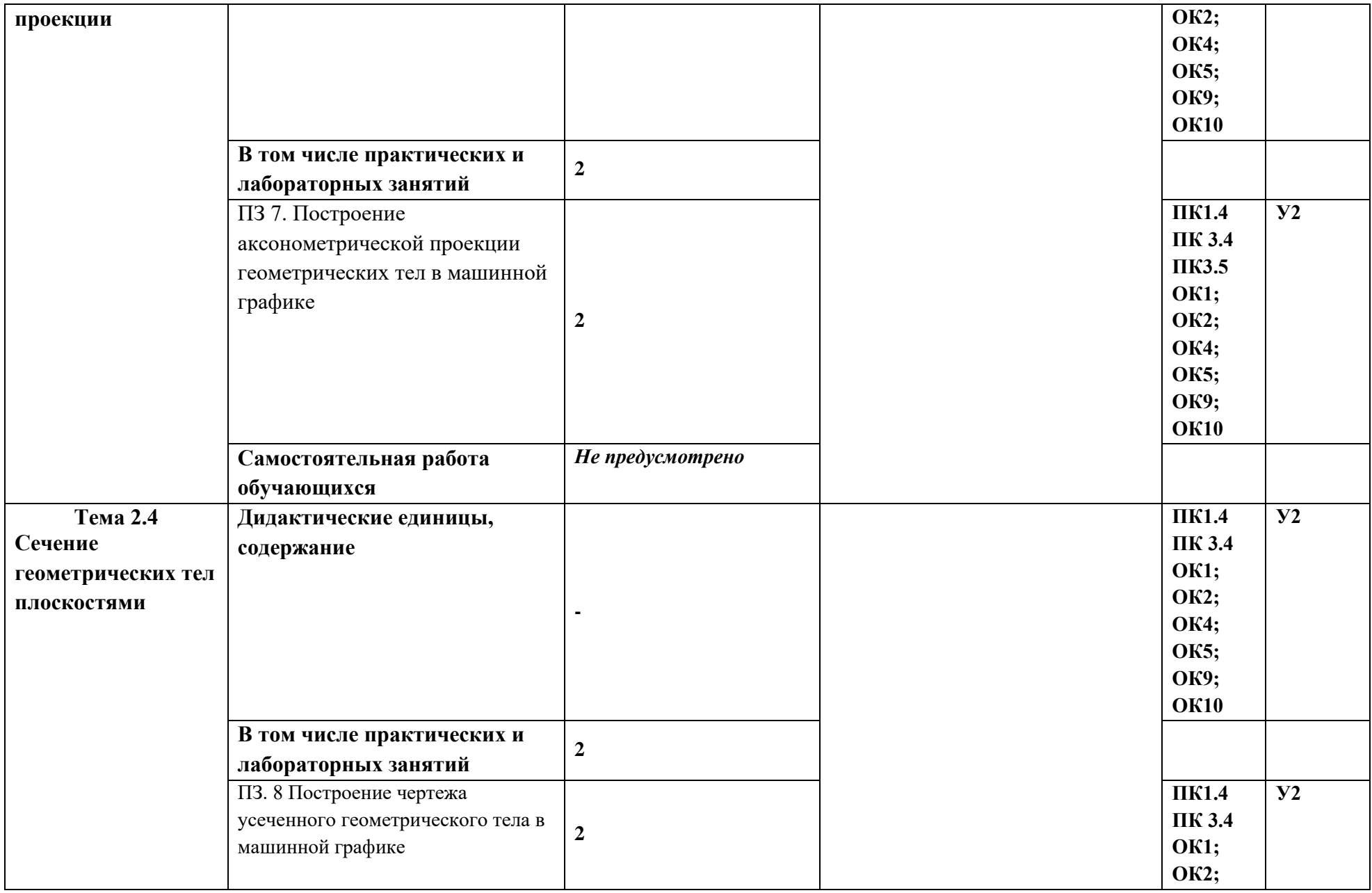

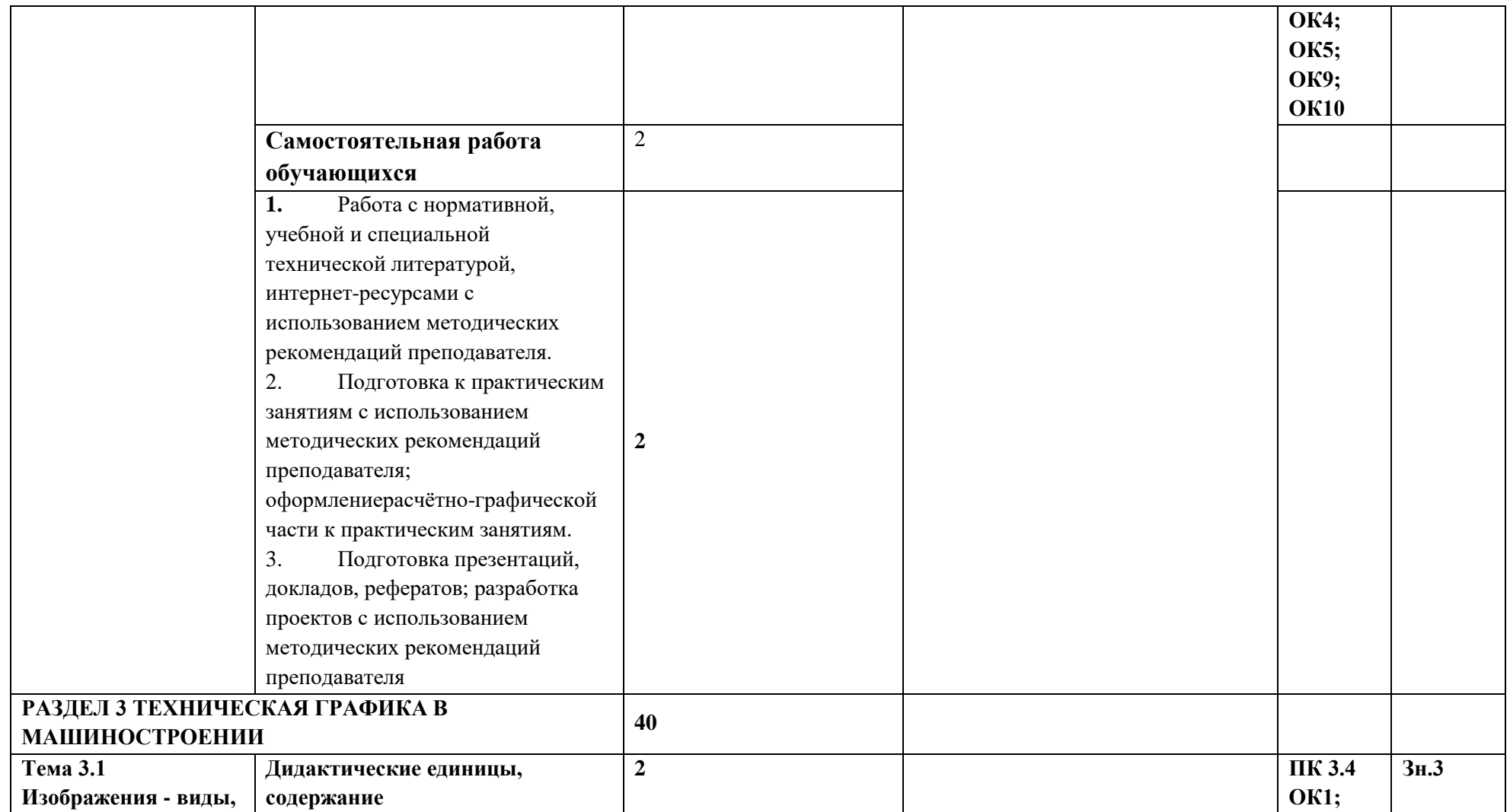

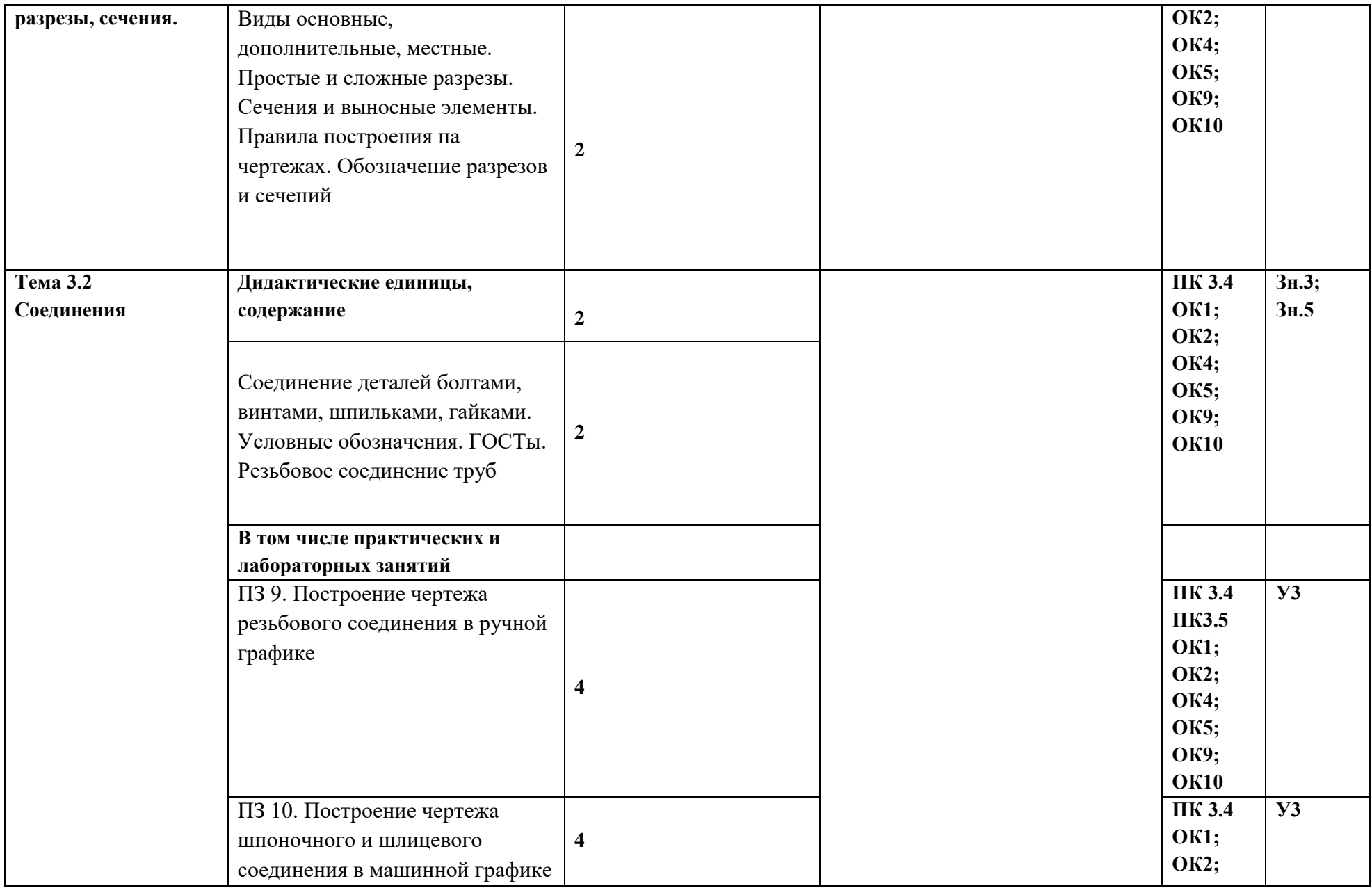

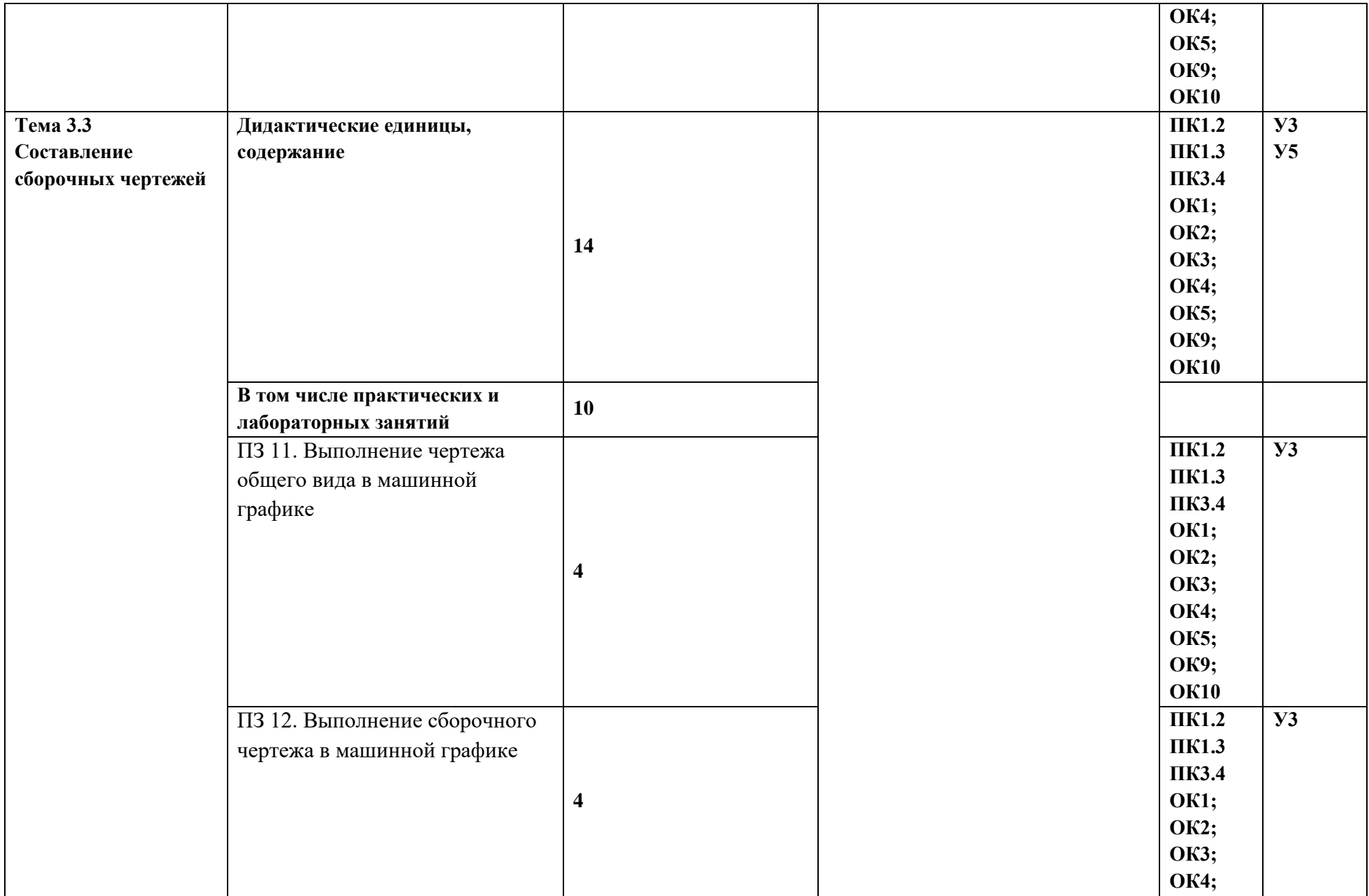

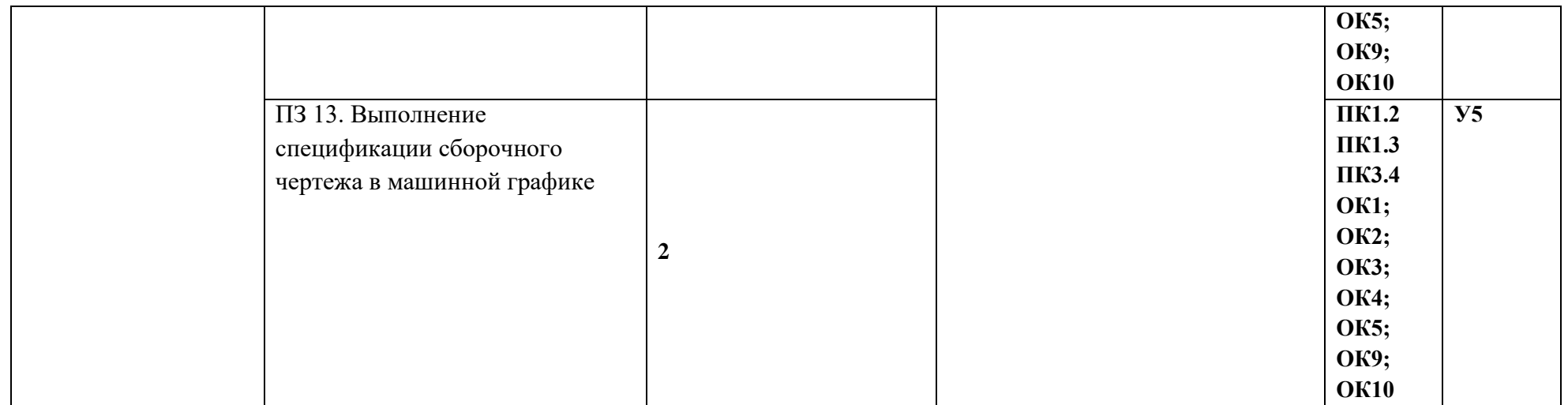

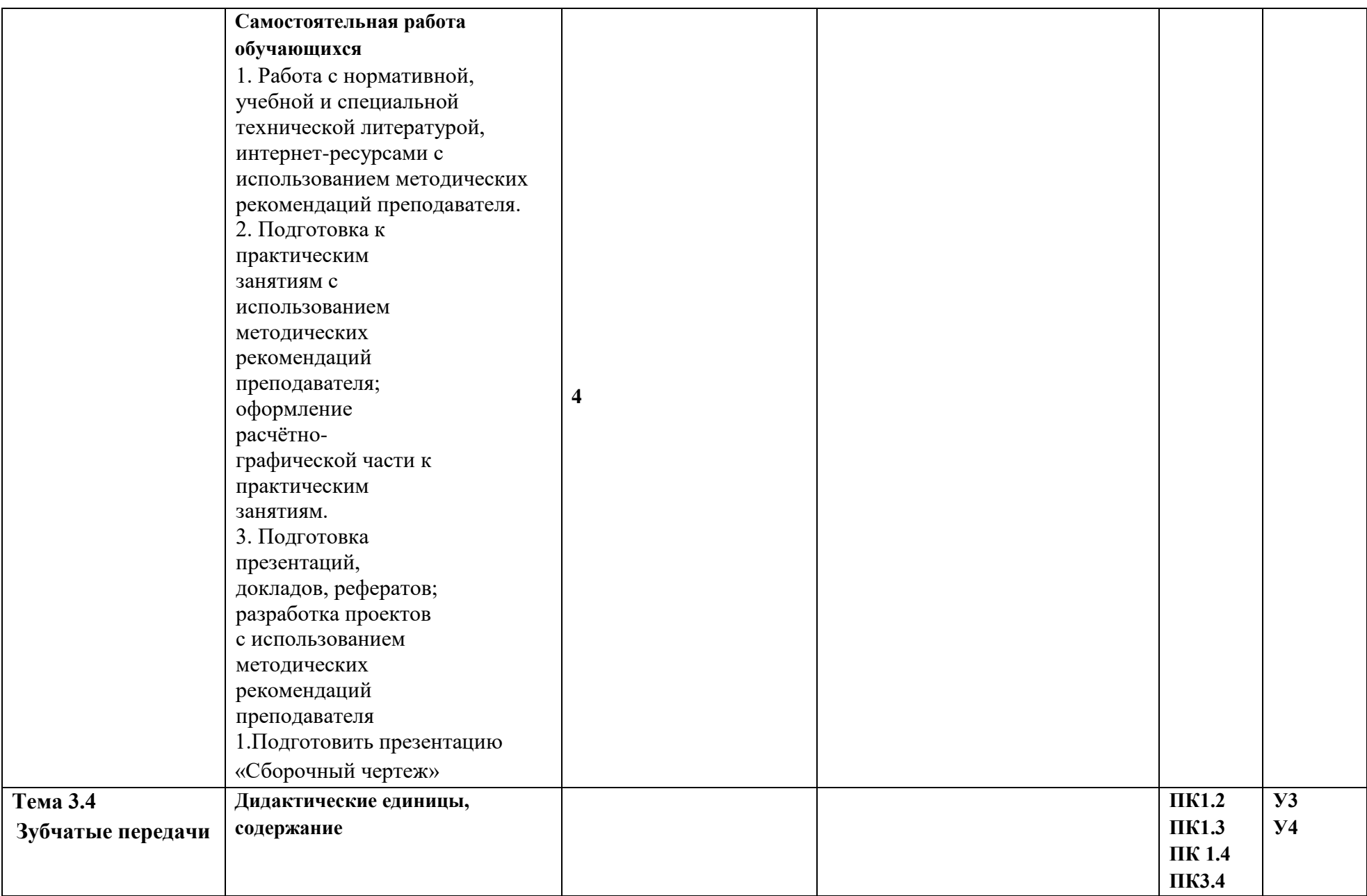

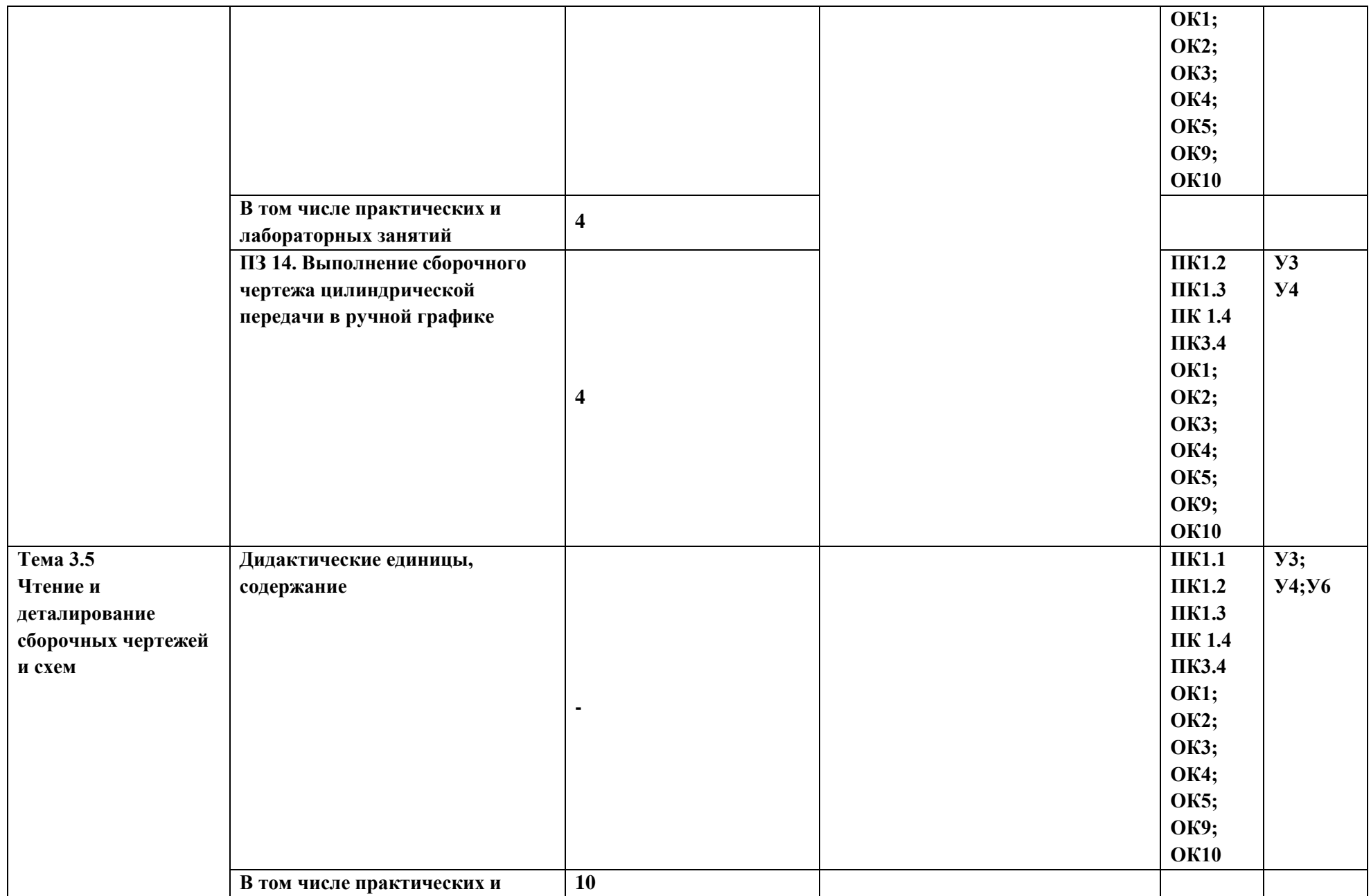

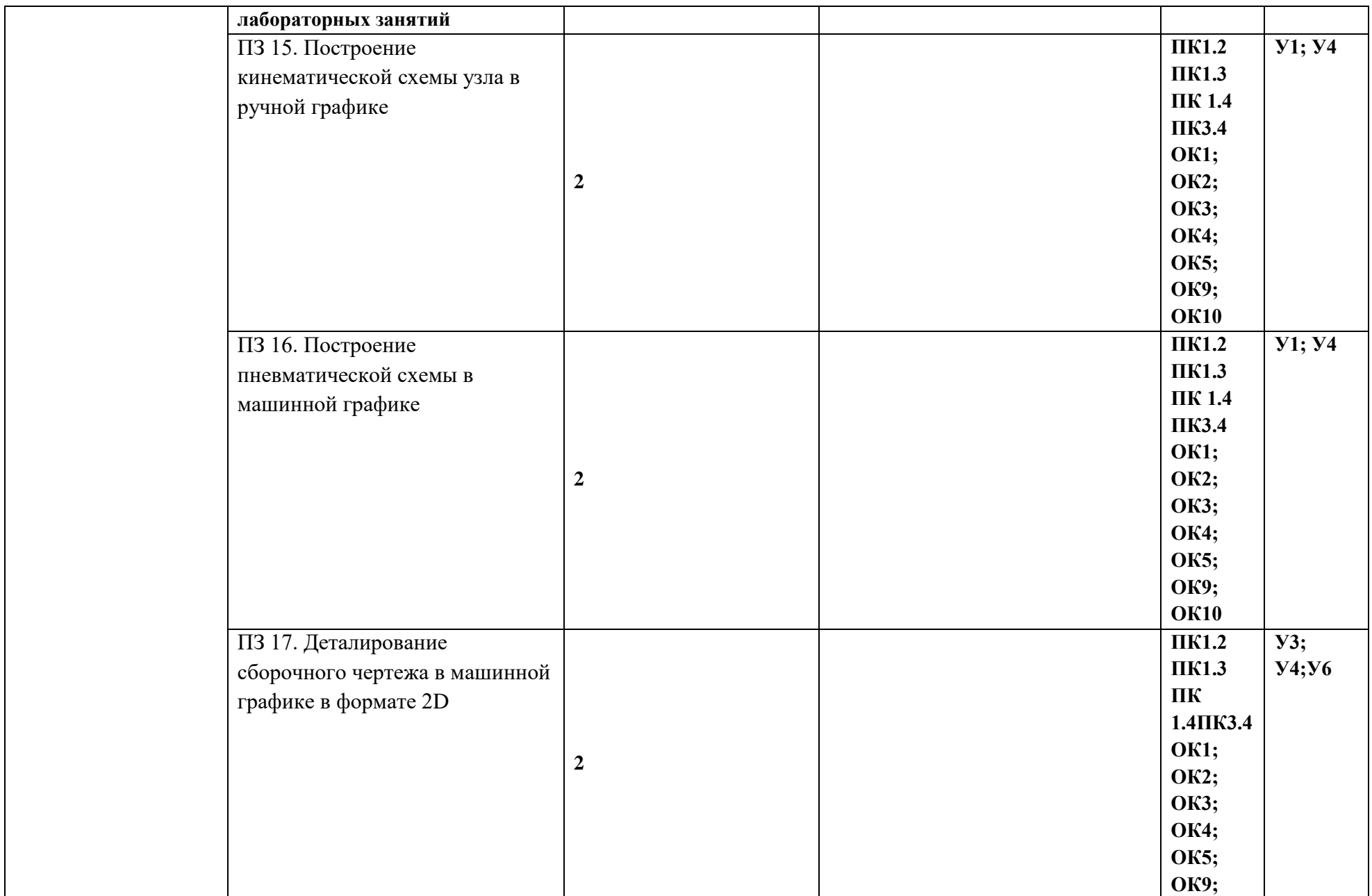

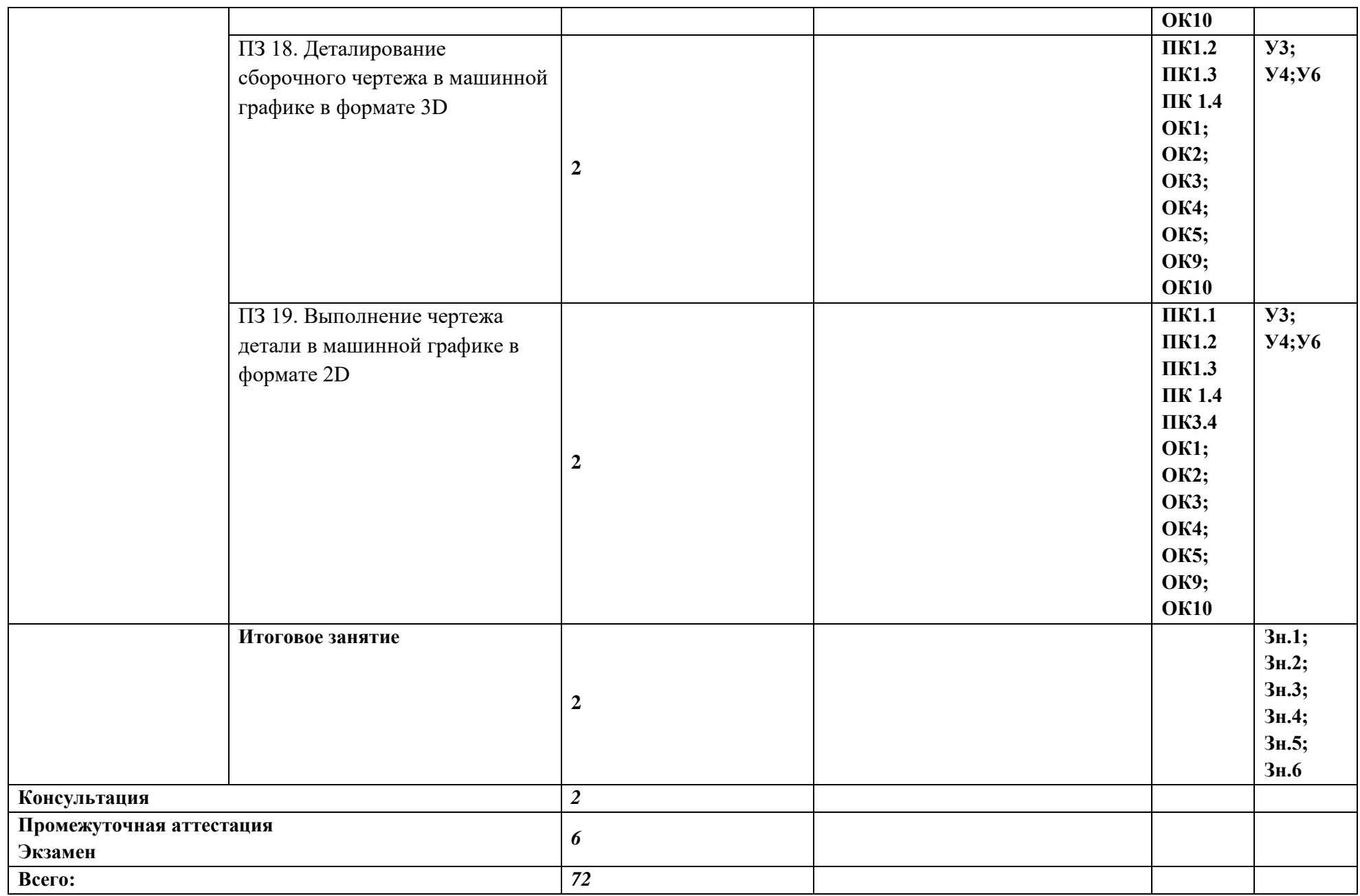

*По каждой теме описывается содержание учебного материала (в дидактических единицах), наименования необходимых лабораторных работ, практических и иных занятий, в том числе контрольных работ, а также тематика самостоятельной работы в случае, если в учебном плане п.5 выделен этот вид работ, если самостоятельная работа не выделяется на уровне ПООП-П, то и тематика самостоятельных работ не указывается. Если предусмотрены курсовые проекты (работы) по дисциплине, приводится их тематика. Объем часов определяется по каждой позиции столбца 3 (отмечено звездочкой).* 

#### **3. УСЛОВИЯ РЕАЛИЗАЦИИ УЧЕБНОЙ ДИСЦИПЛИНЫ**

3.1. Для реализации программы учебной дисциплины должны быть предусмотрены следующие специальные помещения:

Кабинет *«*Техническое черчение*»*,

 *наименование кабинета из указанных в п.6.1 ПООП-П*

оснащенный в соответствии с п. 6.1.2.1 образовательной программы по *профессии 15.01.32 Оператор станков с программным управлением.*

*В случае необходимости:*

Лаборатория *\_не предусмотрено\_\_\_\_\_\_\_\_\_\_\_\_\_\_\_\_\_\_\_ (наименования лаборатории из указанных в п.6.1 ПООП-П)*,оснащенная необходимым для реализации программы учебной дисциплины оборудованием, приведенным в п. 6.1.2.3образовательной программы по данной *профессии (профессии).*

### **3.2. Информационное обеспечение реализации программы**

Для реализации программы библиотечный фонд образовательной организации должен иметь печатные и/или электронные образовательные и информационные ресурсы, для использования в образовательном процессе. При формировании библиотечного фонда образовательной организацией выбирается не менее одного издания из перечисленных ниже печатных изданий и (или) электронных изданий в качестве основного, при этом список может быть дополнен новыми изданиями.

#### **3.2.1. Основные печатные издания**

1. Муравьев С.Н. Инженерная графика /Муравьев С.Н., Пуйческу Ф.И., Чванова Н.А. Москва: Издательский центр «Академия»: 2020-320с. ISBN 978-5-7695-9094-8

### **3.2.2. Основные электронные издания**

- 1. Единое окно доступа к образовательным ресурсам: Официальный сайт. <http://window.edu.ru/> (дата обращения: 03.06.2022).
- 2. Международный технический информационный журнал «Оборудование и инструмент для профессионалов»: Официальный сайт. - <http://www.informdom.com/> (дата обращения: 03.06.2022).
- 3. Электронная библиотека: Официальный сайт. [https://new.znanium.com/\(](https://new.znanium.com/)дата обращения: 03.06.2022).
- 4. Рахимянов, Х.М. Технология сборки и монтажа : учебник / Х.М. Рахимянов, Б.А. Красильников, Э.З. Мартынов. – Новосибирск, 2009. URL[:http://biblioclub.ru/index.php?page=book&id=436046](http://biblioclub.ru/index.php?page=book&id=436046) (дата обращения: 03.06.2022).
- 5. Панов А.А. Оформление технологической документации. Учебнометодическое пособие к практическим занятиям, курсовому и дипломному проектированию по технологии машиностроения для студентов машиностроительных специальностей всех форм обучения / А.А. Панов; Алт. гос. техн. ун-т им. И.И. Ползунова. – Барнаул, 2016. URL[:http://elib.altstu.ru/eum/download/tm/Panov\\_tex\\_doc.pdf](http://elib.altstu.ru/eum/download/tm/Panov_tex_doc.pdf) (дата обращения: 03.06.2022).

## **3.2.3. Дополнительные источники** *(при необходимости)*

- 1. ГОСТ 2.001-2013 Единая система конструкторской документации (ЕСКД). Основные требования к чертежам
- 2. ГОСТ 3.1102-2011Единая система технологической документации Допуски и посадки: Справочник. В 2-х ч. /В.Д. Мягков, М.А. Палей, А.Б. Романов, Брагинский. – 6-е изд. Перераб. и доп. – Л.: Машиностроение, Ленингр. отделение, 1982. – Ч.1, Ч.2. 4.

# **4. КОНТРОЛЬ И ОЦЕНКА РЕЗУЛЬТАТОВ ОСВОЕНИЯ УЧЕБНОЙ ДИСЦИПЛИНЫ**

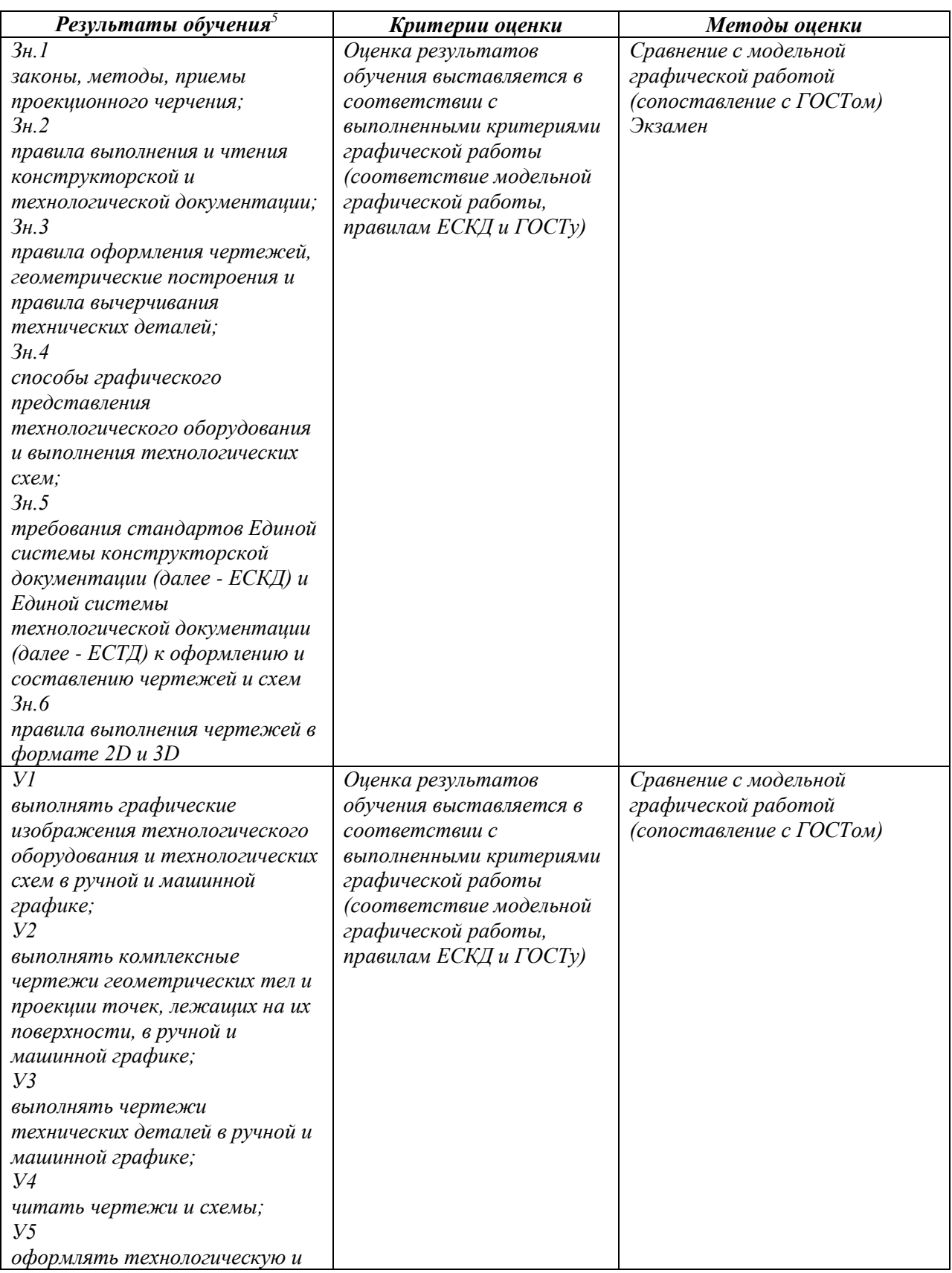

5В ходе оценивания могут быть учтены личностные результаты.

1

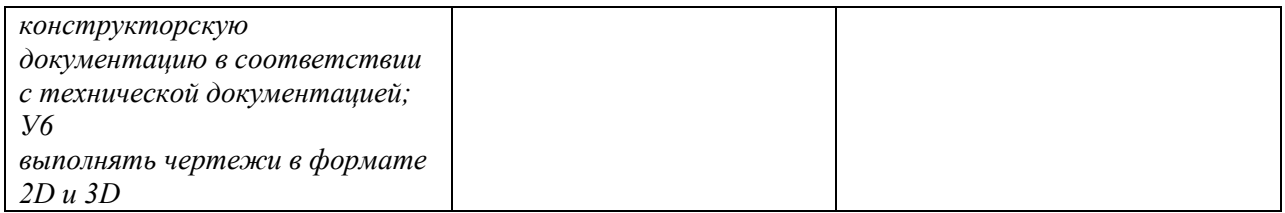

## \*Для сведения

Цифровой конструктор применяется при формировании образовательной программы (Раздел 4 ПООП-П). Прописывается в программном обеспечении после составления всех рабочих программ.

Основа ПК=Н+У+З

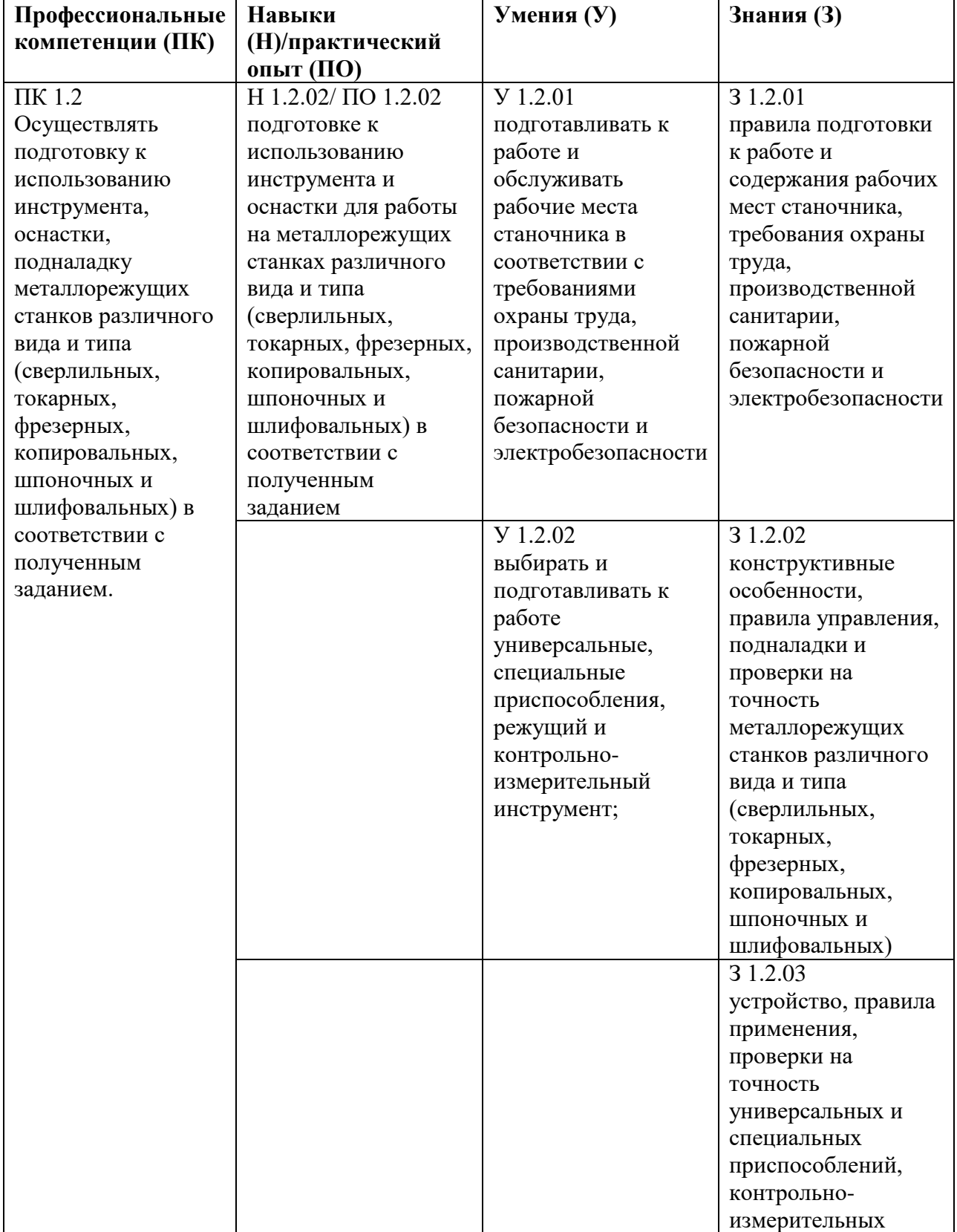

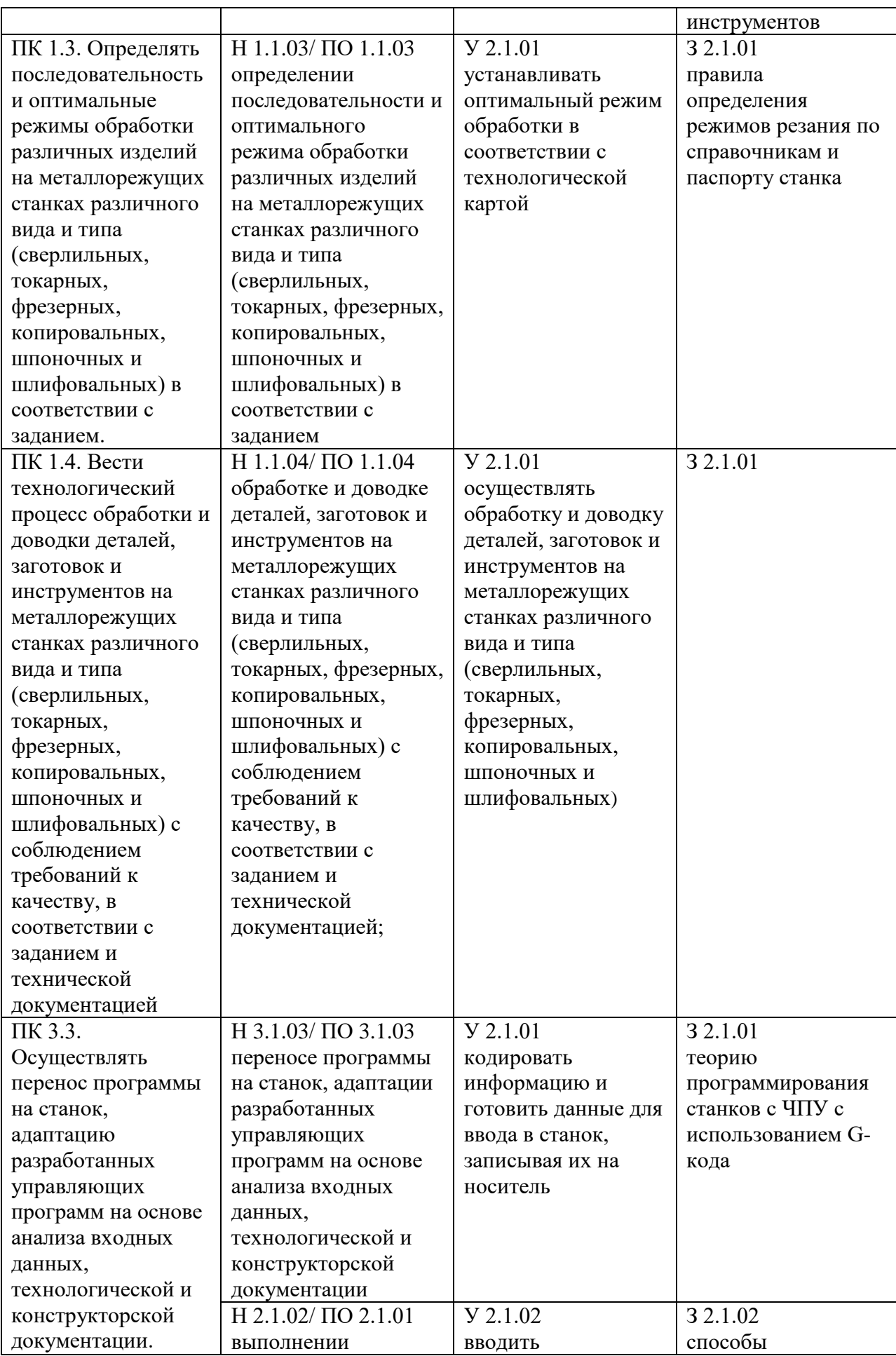

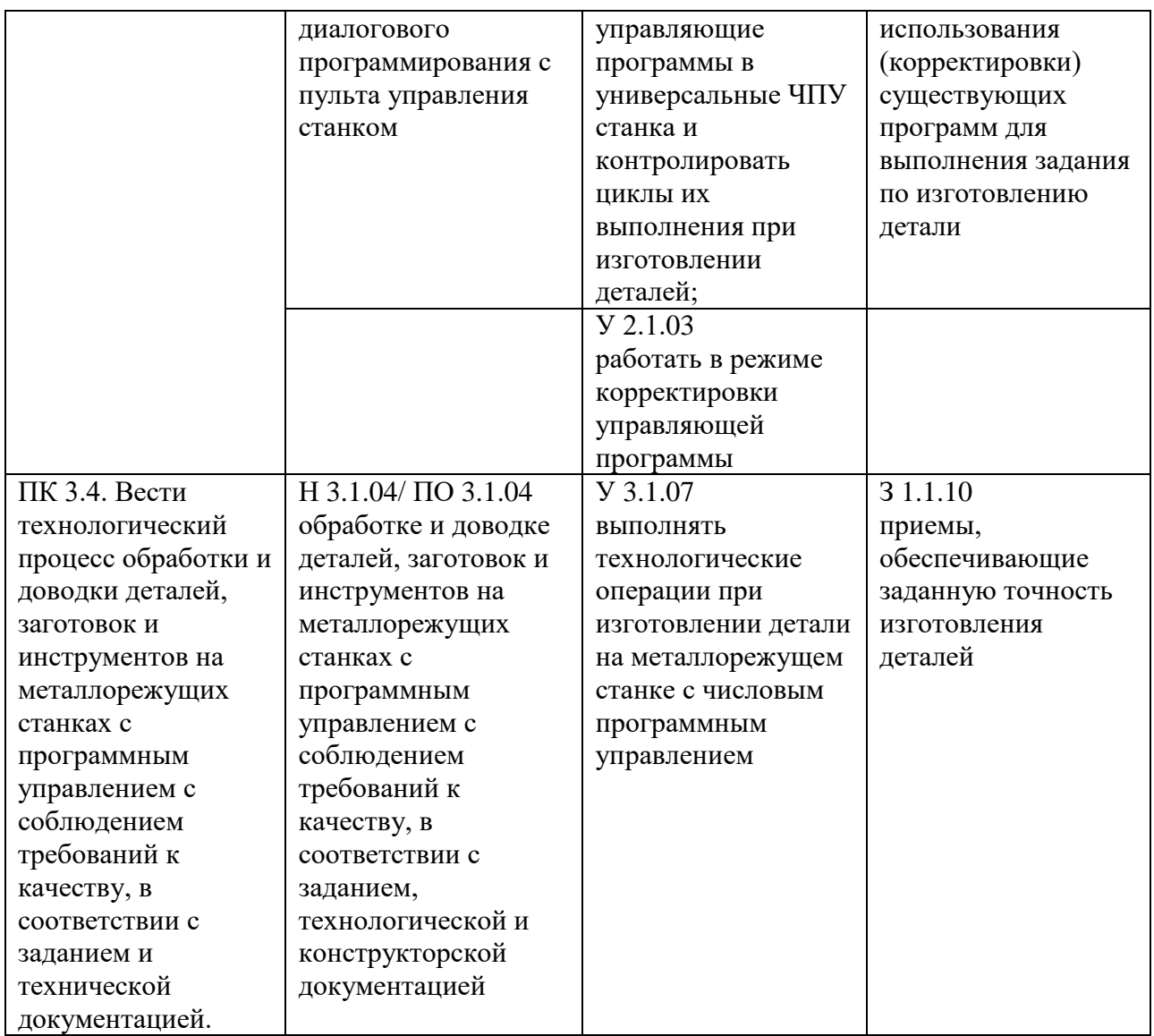

Основа ОК= умения общие (Уо)+знания общие (Зо)

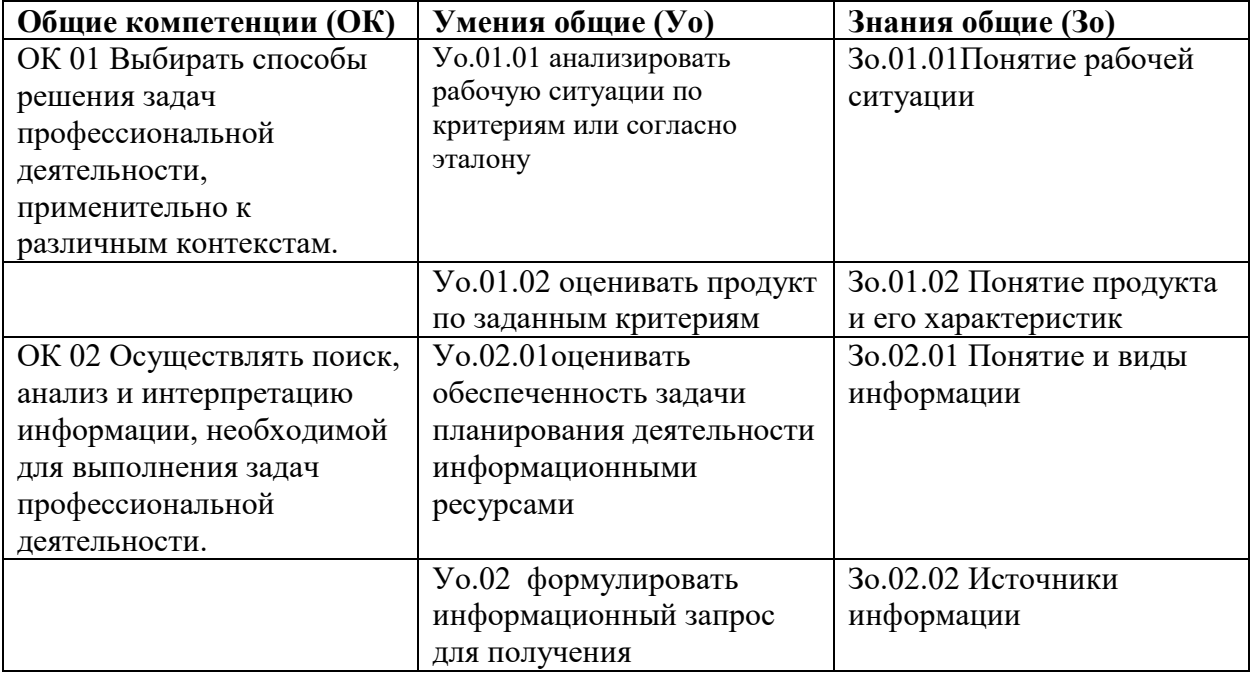

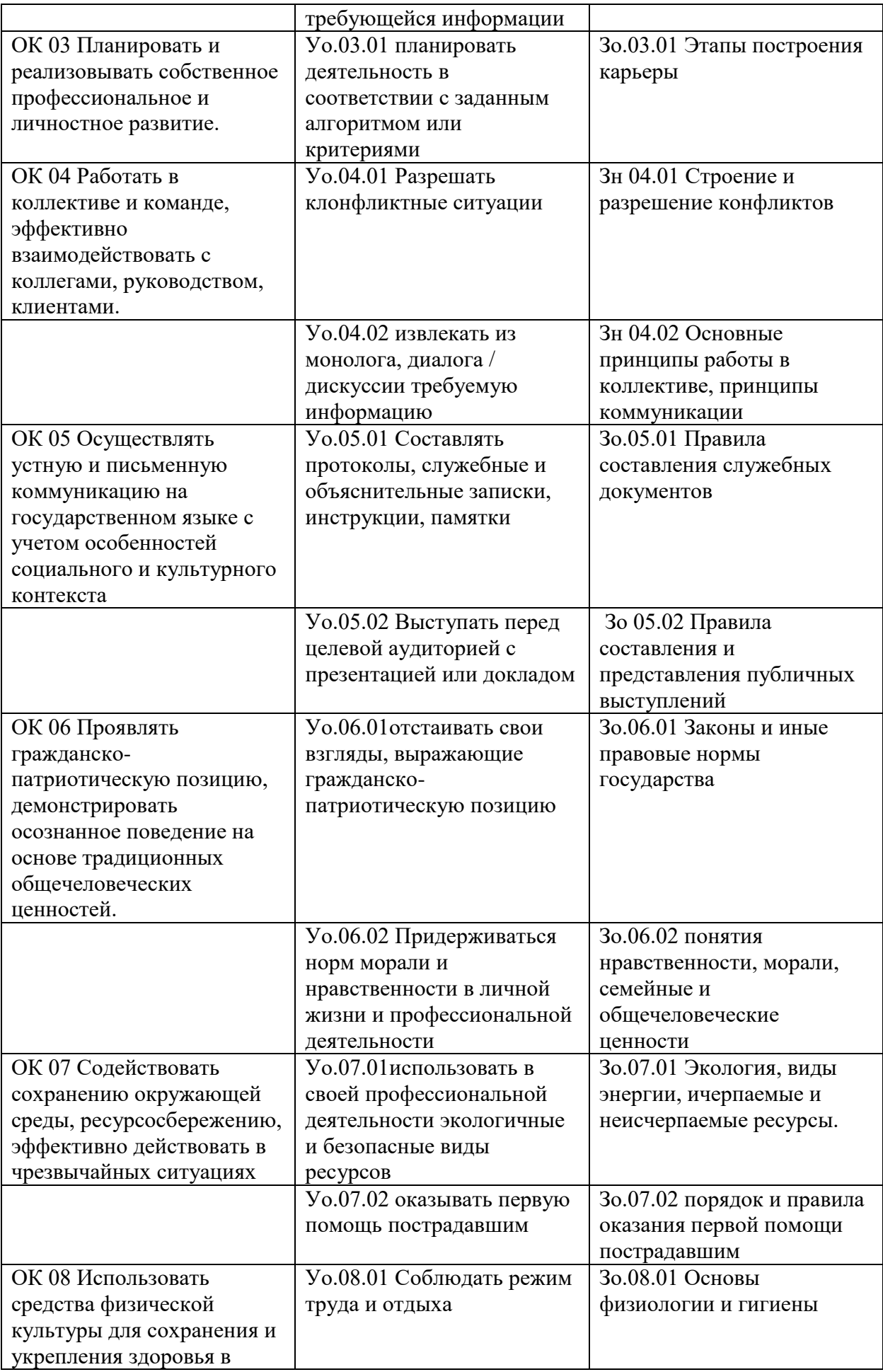

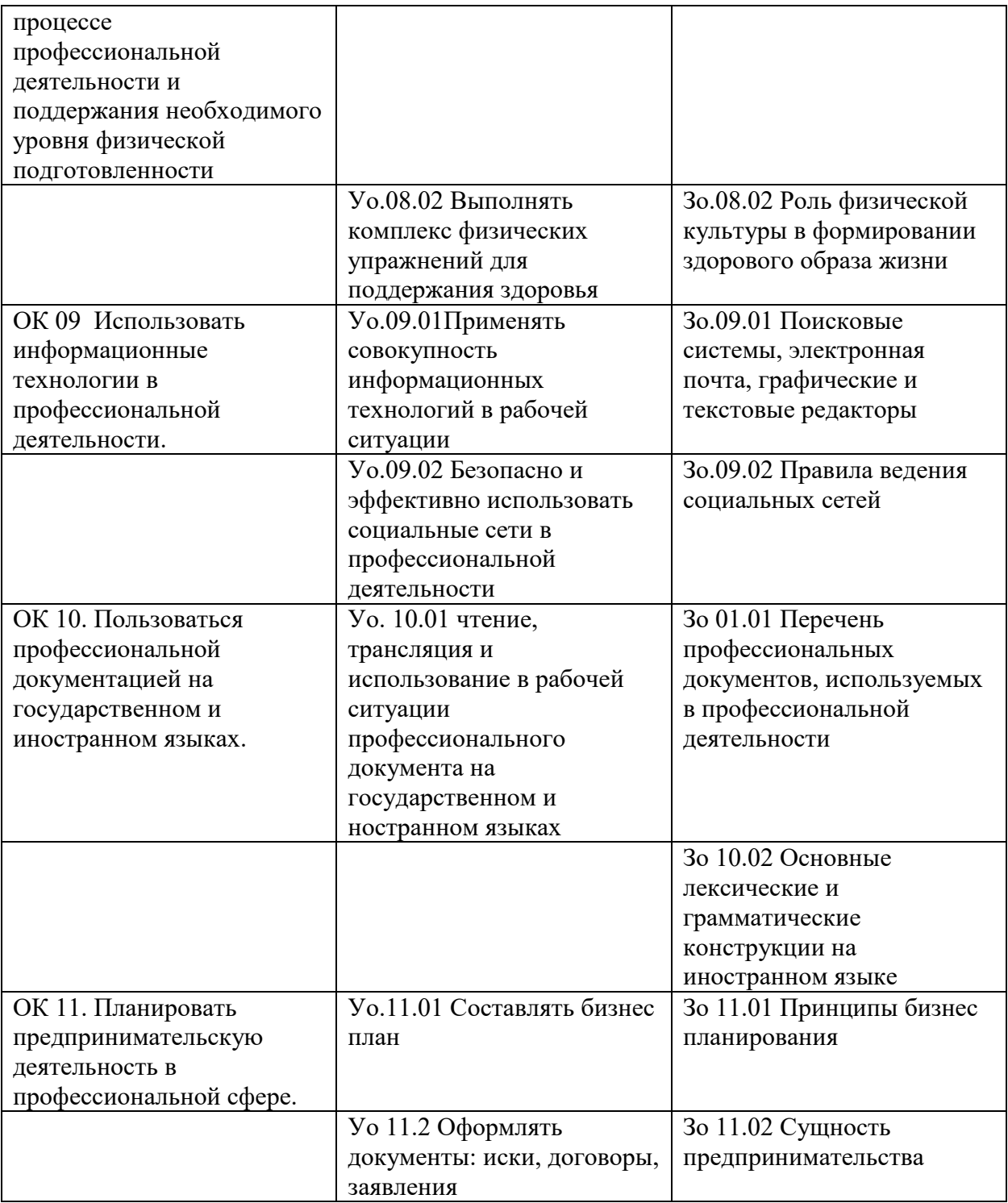